# **5DV118 Computer Organization and Architecture Umeå University Department of Computing Science**

Stephen J. Hegner

# Topic 2: Instructions Part B: Numbers and Shifting

These slides are mostly taken verbatim, or with minor changes, from those prepared by

Mary Jane Irwin [\(www.cse.psu.edu/~mji](http://www.cse.psu.edu/~mji))

of The Pennsylvania State University

[Adapted from *Computer Organization and Design, 4th Edition*,

Patterson & Hennessy, © 2008, MK]

# **Key to the Slides**

- $\Box$  The source of each slide is coded in the footer on the right side:
	- Irwin CSE331 PSU = slide by Mary Jane Irwin from the course CSE331 (Computer Organization and Design) at Pennsylvania State University.
	- Irwin CSE431 PSU = slide by Mary Jane Irwin from the course CSE431 (Computer Architecture) at Pennsylvania State University.
	- Hegner UU = slide by Stephen J. Hegner at Umeå University.

# **Review: MIPS Arithmetic Instructions**

**□ MIPS assembly language arithmetic statements** 

 $dst \leftarrow src1$  op src2 add \$t0, \$s1, \$s2 sub \$t0, \$s1, \$s2

- **□ The operands (**\$t0, \$s1, \$s2) are contained in the datapath's register file which contains thirty-two 32-bit registers write
- Two read ports
- One write port which takes  $\sim \frac{1}{2}$  clock cycle to read from or write to

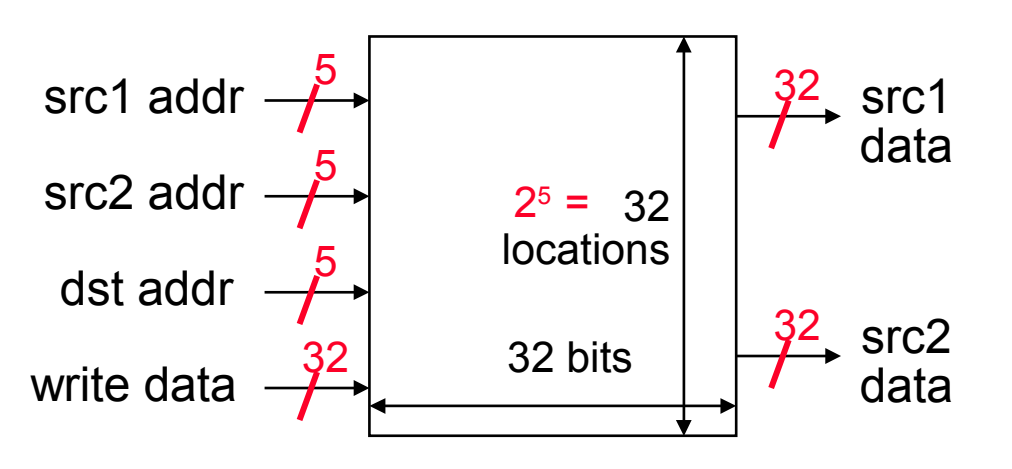

## **Inside the Register File**

write

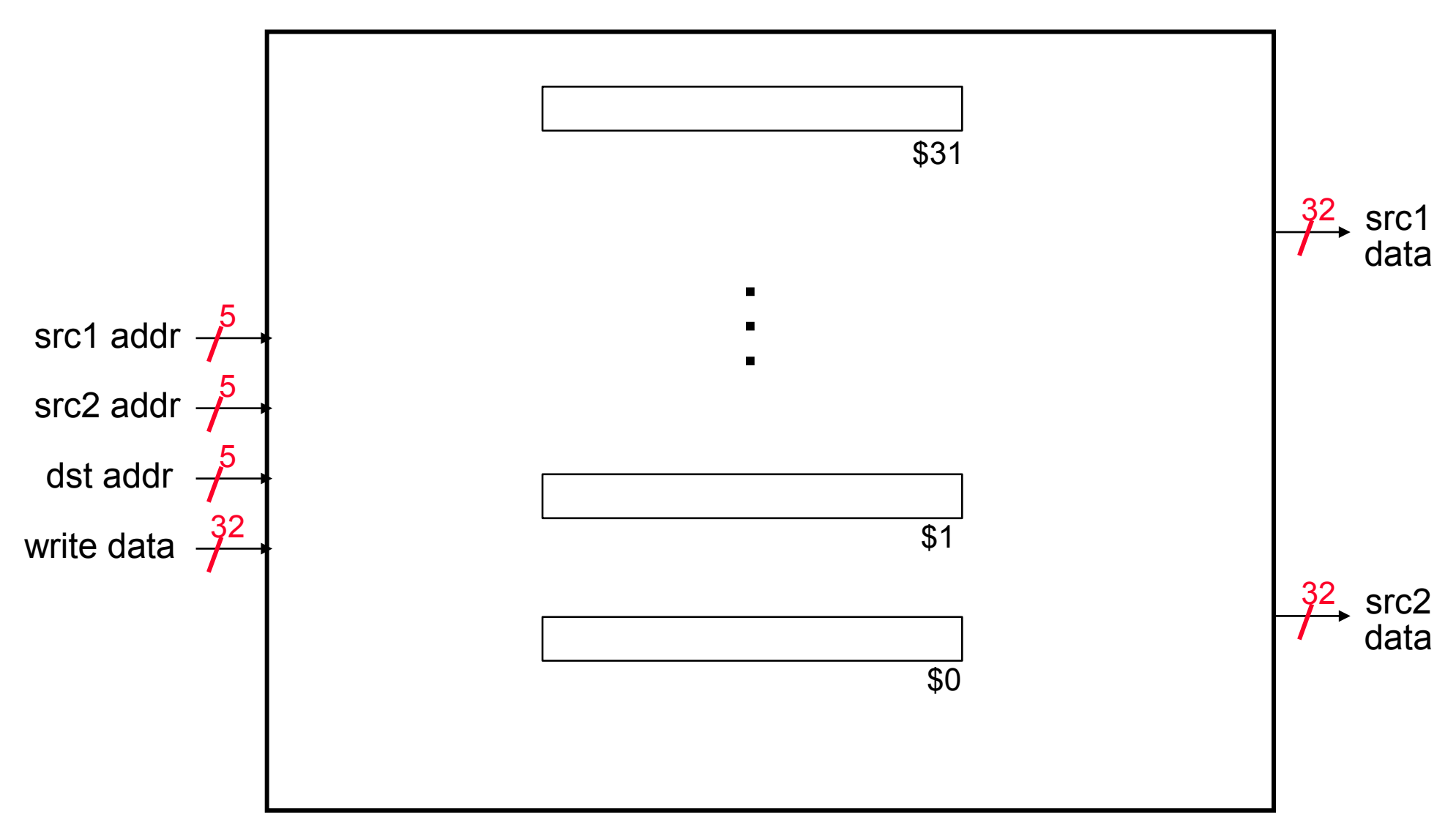

5DV118 20111113 t:2B sl:4

#### **Inside the Register File**

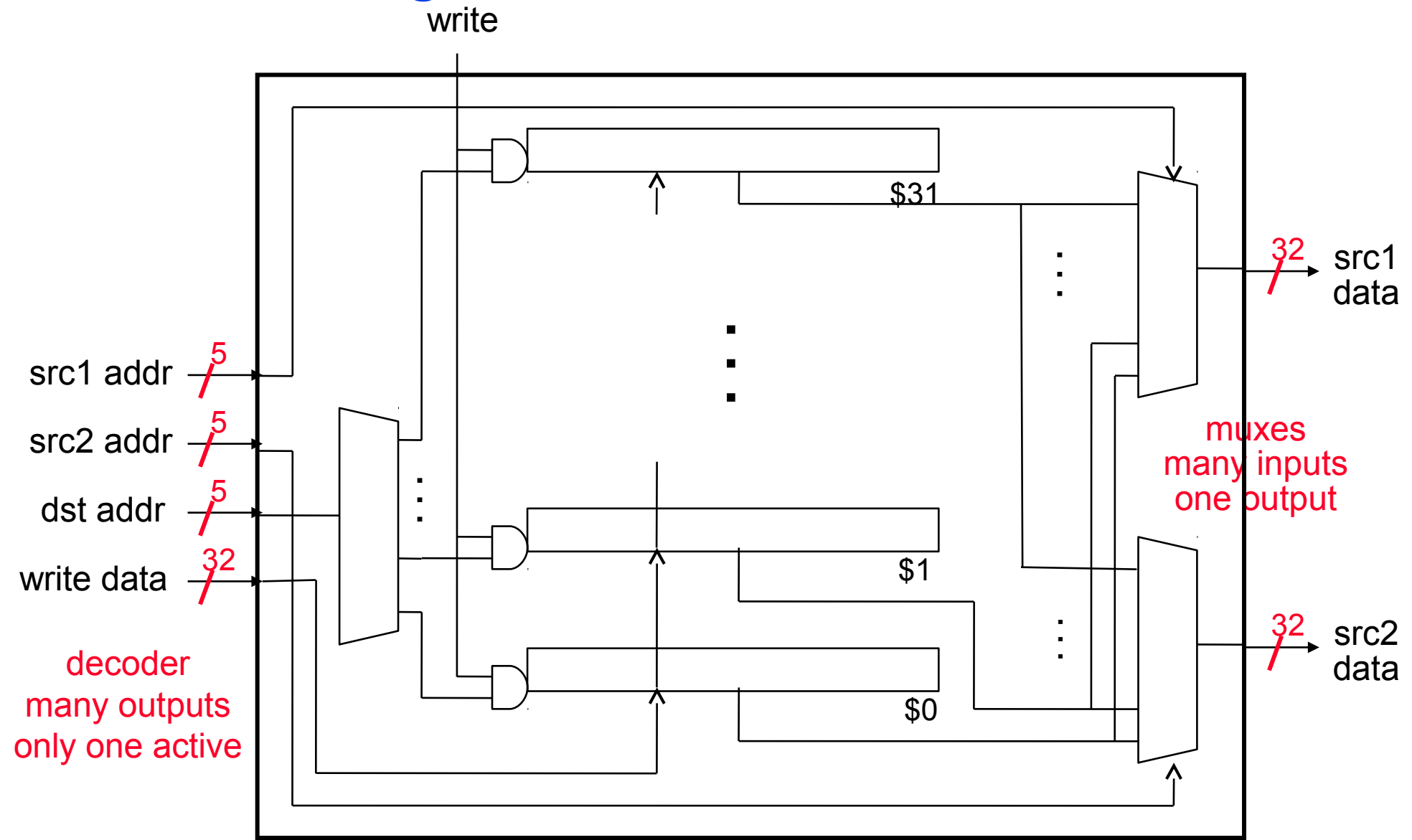

### **Binary Numbers**

 $\Box$  Binary digit – bit – can be one of two values, 0 or 1 □ To convert from a binary number to decimal just ...  $d_3 d_2 d_1 d_0 = ... + d_3 x 2^3 + d_2 x 2^2 + d_1 x 2^1 + d_0 x 2^0$ 

 $\Box$  Convert 1 1 0 1 1<sub>two</sub> to decimal

 $\Box$  Convert 52<sub>ten</sub> to binary

#### **Binary Numbers**

 $\Box$  Binary digit – bit – can be one of two values, 0 or 1 □ To convert from a binary number to decimal just ...  $d_3 d_2 d_1 d_0 = ... + d_3 x 2^3 + d_2 x 2^2 + d_1 x 2^1 + d_0 x 2^0$ 

**Q** Convert 1 1 0 1 1<sub>two</sub> to decimal

 $\Box$  Convert 52<sub>ten</sub> to binary  $1x2^4 + 1x2^3 + 1x2^1 + 1x2^0 = 27_{\text{tan}}$ 

 $52_{\text{tan}} = 1 \times 2^5 + 1 \times 2^4 + 1 \times 2^2 = 1 1 0 1 0 0_{\text{two}}$ 

# **MIPS Unsigned Number Representations**

■ With 32 bit words MIPS-32 can represent 2<sup>32</sup> different numbers

```
0000 0000 0000 0000 0000 0000 0000 0000two = 0ten
    0|000 \t0000 \t0000 \t0000 \t0000 \t0000 \t0000 \t00000\cdot \cdot0111 1111 1111 1111 1111 1111 1111 1110two = 2,147,483,646ten
    0111 1111 1111 1111 1111 1111 1111 1111\frac{1}{\text{two}} = 2,147,483,647_{\text{ten}}1000 0000 0000 0000 0000 0000 00000\frac{1}{\mu_{\infty}} = 2,147,483,648\frac{1}{\tan}1000 0000 0000 0000 0000 0000 0000 0001two = 2,147,483,649ten
    \cdot \cdot1111 1111 1111 1111 1111 1111 1111 1110two = 4,294,967,294ten
    1111 1111 1111 1111 1111 1111 1111 111\,\psi_{\rm two} = 4,294,967,295_{\rm ten}□ Bits are numbered from right to left in a word
      (starting with 0)
MSB
                                                     /<sub>two</sub> = 4,294,907,29J<sub>ten</sub> - 232 = 1<br>LSB
   31 . . . . 7 6 5 4 3 2 1 0 
   2
31
                    . . . . 272
                                             <sup>6</sup>2524 23222120
```
- $MSB$  most significant bit (bit 31)
- $LSB least significant bit (bit 0)$

#### **Representing both Positive and Negative #'s**

 $\Box$  Sign magnitude – one sign bit (bit 31) and the rest are magnitude bits (bit 30 to bit 0)

0 0 . . . 0 1 0 1<sub>two</sub> = + 5<sub>ten</sub> and 1 0 . . . 0 1 0 1<sub>tun</sub> = – 5<sub>ten</sub>

 Two's complement – bit 31 is both a sign *and* a magnitude bit  $# = -2^{31}d_{31} + \sum 2^{i} d_{i}$ i=0 30

0 0 . . . 0 1 0 1<sub>two</sub> = + 5<sub>ten</sub> and 1 1 . . . 1 0 1 1<sub>tw</sub> = – 5<sub>ten</sub>

 $\Box$  Other possibilities – one's complement, biased

# **MIPS Number Representations**

#### □ MIPS-32 signed numbers (two's complement)

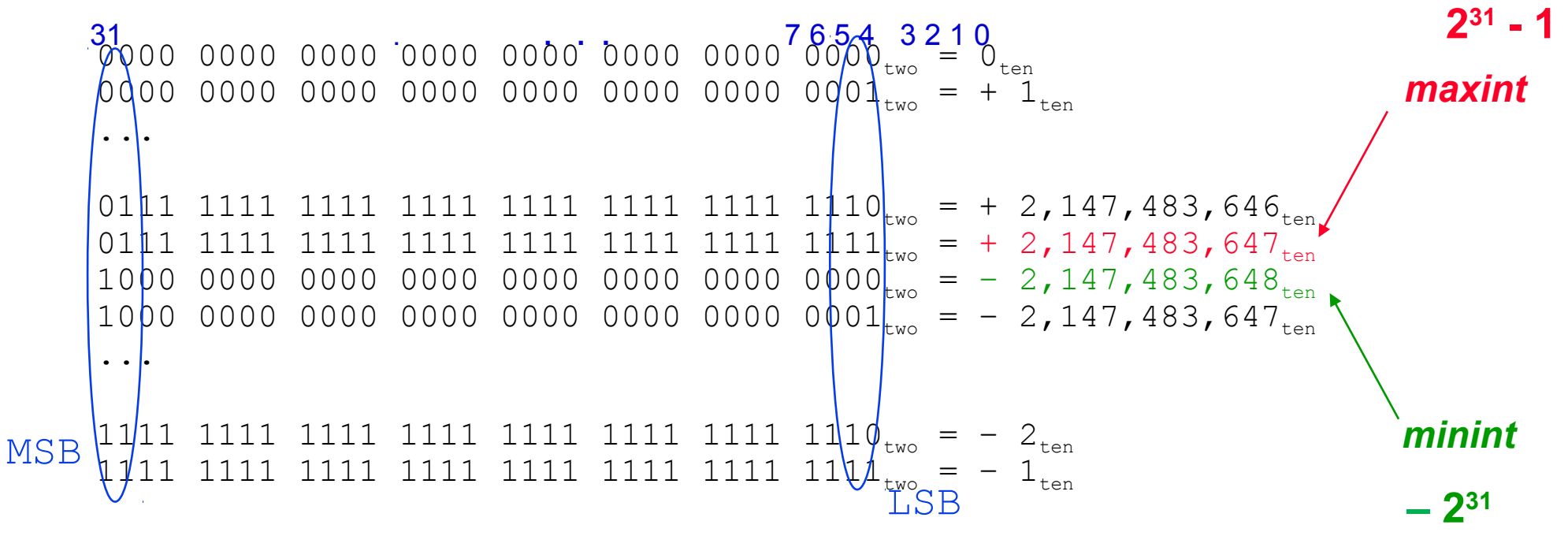

- $\Box$  The all zero bit string is the number  $O_{ten}$
- $\Box$  Have one (most) negative number that has no corresponding positive number
- All positive numbers have a 0 in the MSB and all negative numbers have a 1 in the MSB – the sign bit

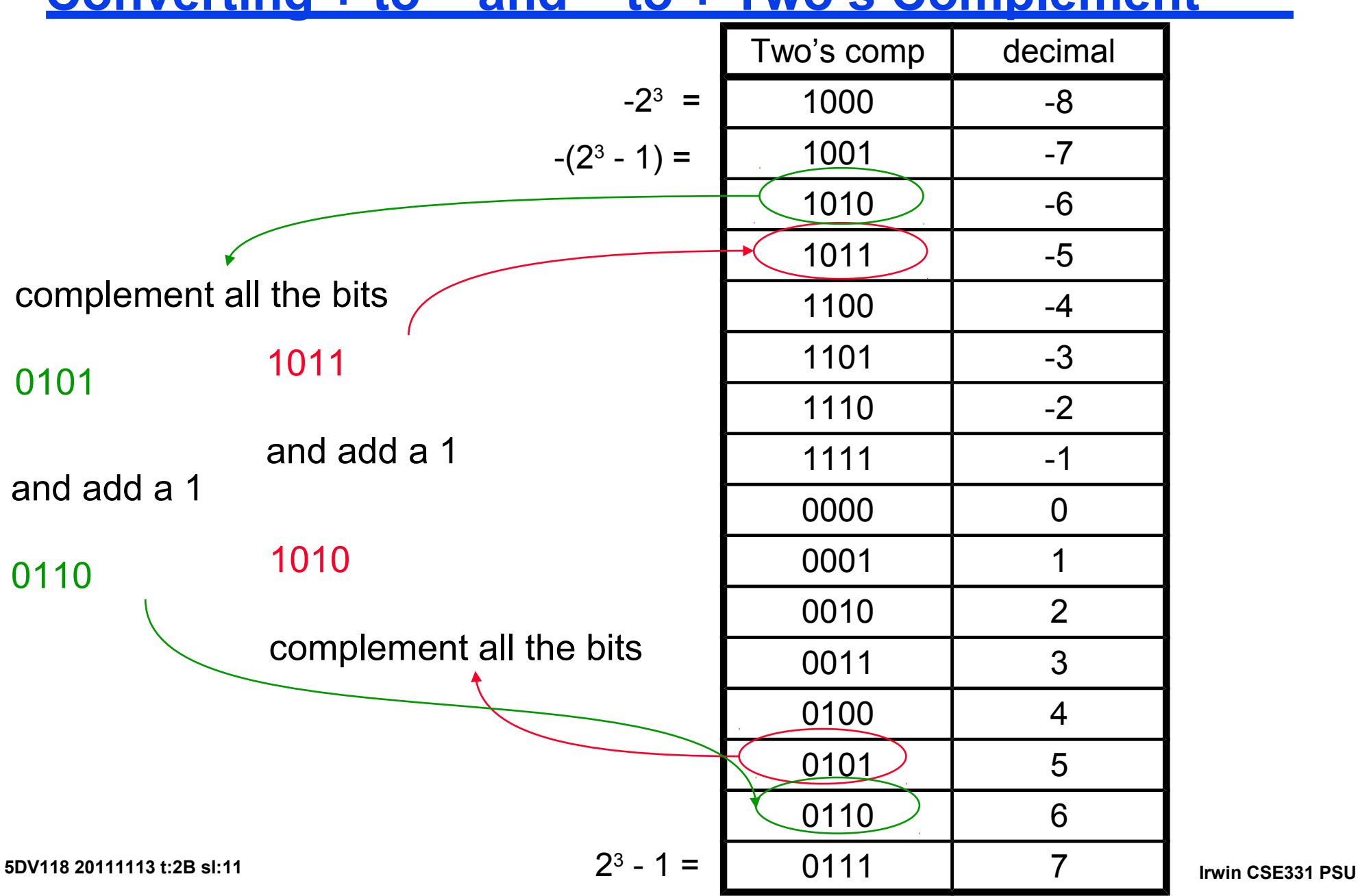

**Converting + to – and – to + Two's Complement**

# **Overflow**

- □ Overflow occurs if after conversion, addition, subtraction, or multiplication the number that is the correct result can**not** be represented in 32 bits.
- **□ As simple examples consider 4-bit signed numbers**

$$
-(-8_{\text{ten}}) = 0 1 1 1_{\text{two}} + 1_{\text{two}} = 1 0 0 0_{\text{two}} = -8_{\text{ten}} ?
$$
  

$$
7_{\text{ten}} + 6_{\text{ten}} = 0 1 1 1_{\text{two}} + 0 1 1 0_{\text{two}} = 1 1 0 1_{\text{two}} = -3_{\text{ten}} ?
$$
  

$$
-8_{\text{ten}} + -5_{\text{ten}} = 1 0 0 0_{\text{two}} + 1 0 1 1_{\text{two}} = 0 0 1 1_{\text{two}} = +3_{\text{ten}} ?
$$

- **□ Something went wrong. What? Overflow (really need 5 bits** to hold the *signed* result).
- **□ Overflow occurs when the leftmost retained bit of the binary** bit pattern is not the same as the infinite number of digits (bits) to the left – **the sign bit is incorrect** !

# **Sign Extension**

- $\Box$  Have to do a "sign extension" when converting a < 32-bit value into its 32-bit equivalent
- When might this occur? When preparing to add a 16-bit immediate field value (e.g., in  $\text{Iw}$ , sw, addi) to a 32-bit register value
- Want to retain the numerical *value* of the number, so copy the MSB (the sign bit) into the "empty" bits

$$
+2 = 0010 \rightarrow 0000 0010 = +2
$$

- $-6 = 1010 \rightarrow 111111010 = -6$
- □ sign extend versus zero extend

$$
+2 = 0010
$$
  $\rightarrow$  0000 0010 =  $+2$ 

 $-6 = 1010 \rightarrow 0000$   $1010 = +10$ 

# **Hex to Binary and Back**

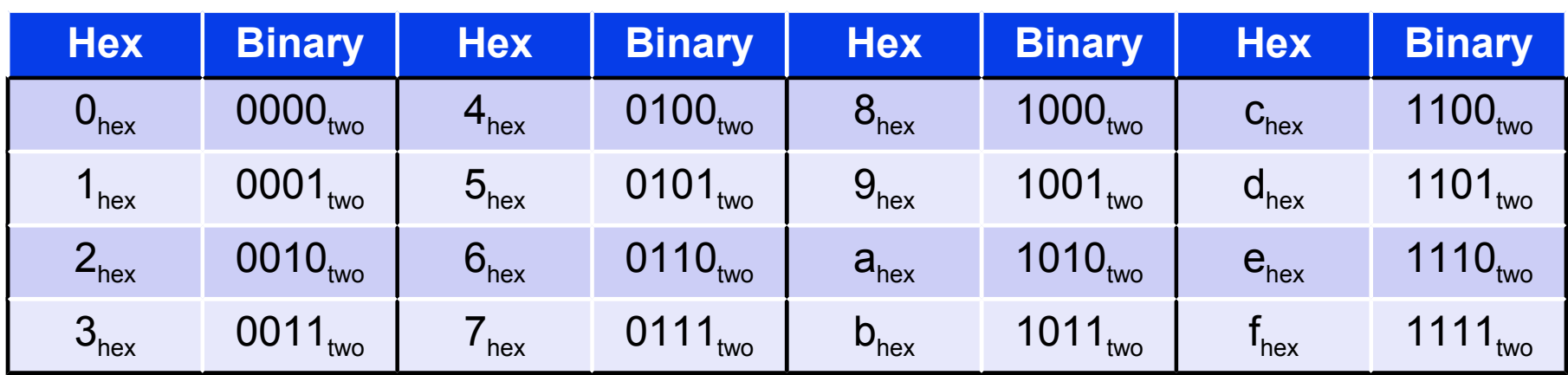

eca8  $6420<sub>hex</sub>$ 

#### 0001 0011 0101 0111 1001 1011 1101 1111<sub>two</sub>

Irwin CSE331 PSU

# **Binary to Hex and Back**

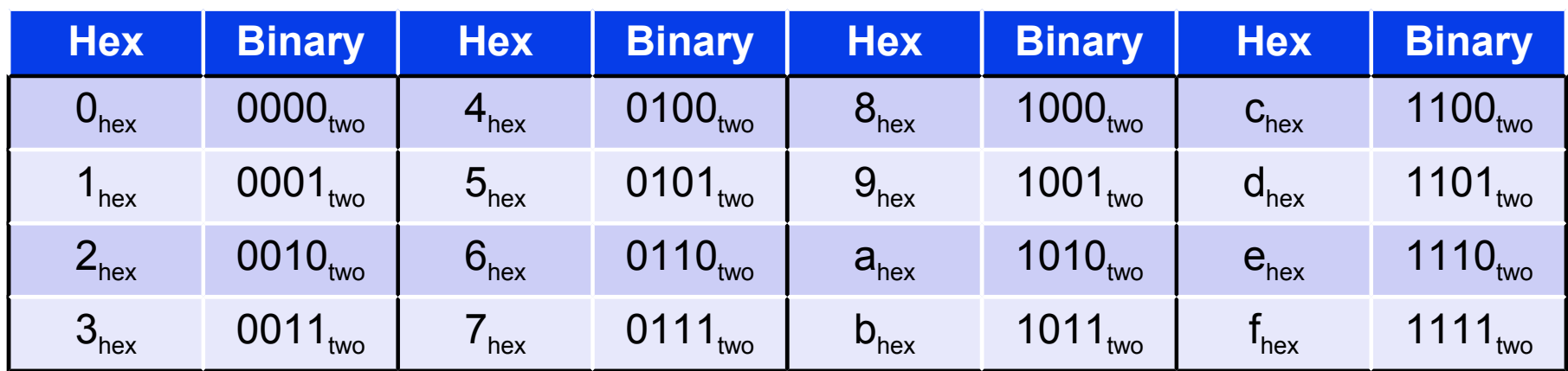

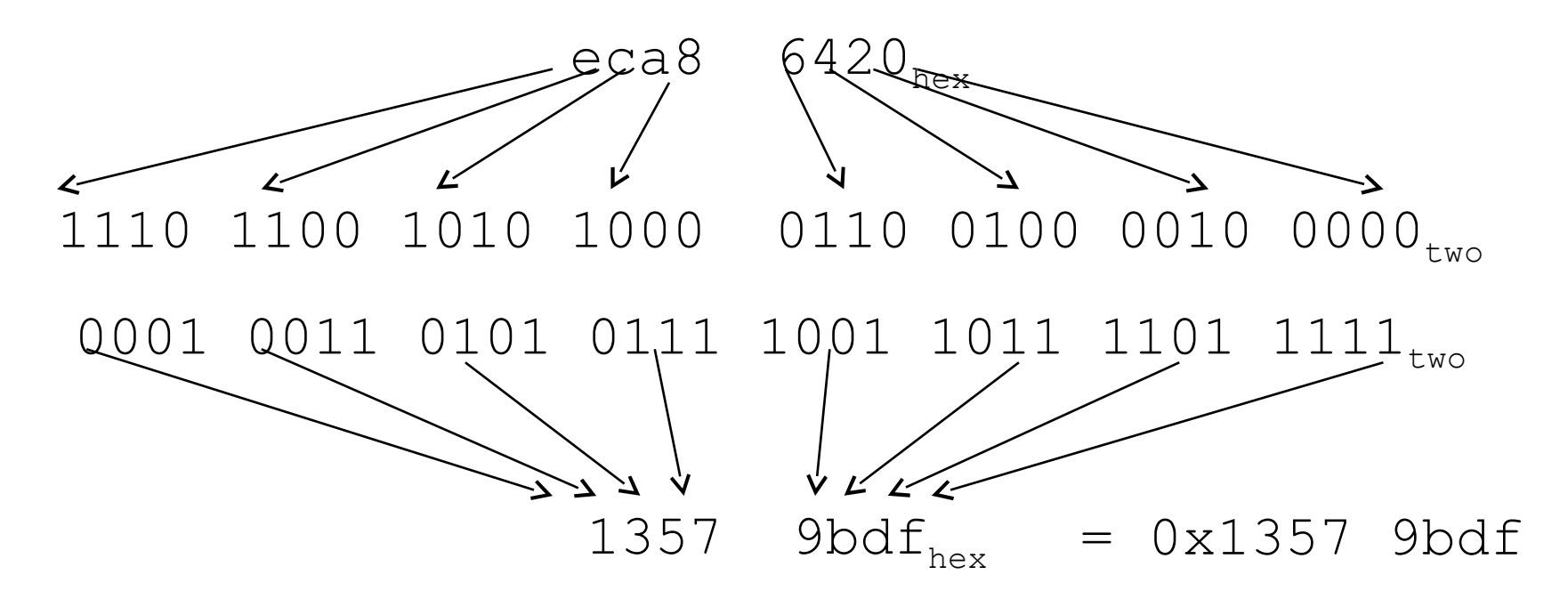

# **Review: MIPS Register Naming Convention**

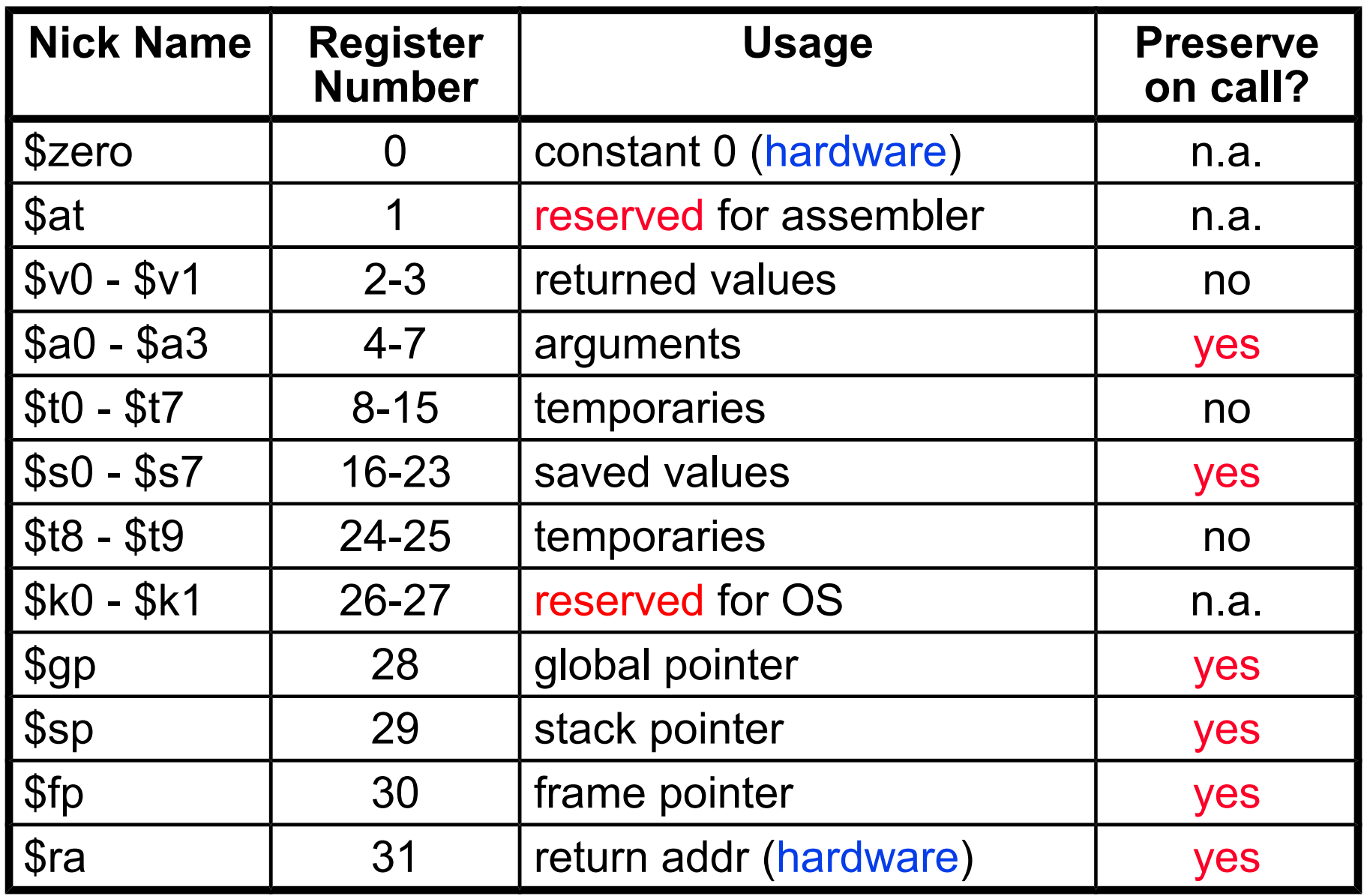

# **Representing Instructions in the Machine**

■ Remember the MIPS-32 instruction fields, R format

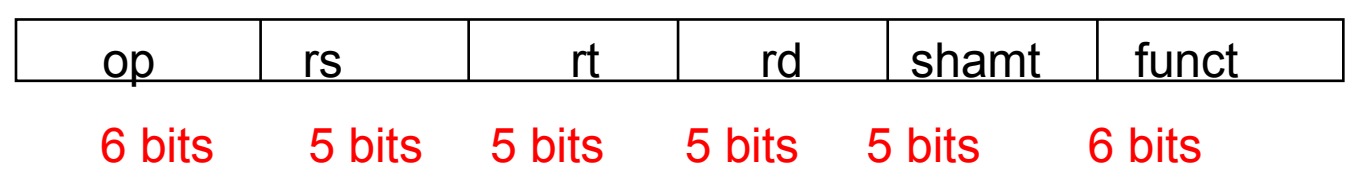

**□** Arithmetic instructions

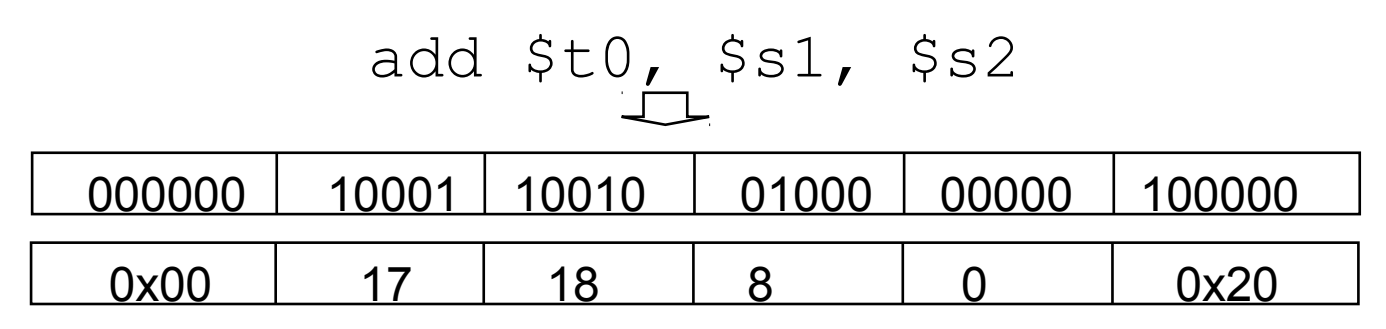

sub \$t0, \$s1, \$s2 000000 10001 10010 01000 00000 100010 0x00 17 18 8 0 0x22

# **Representing Instructions in the Machine**

■ Remember the MIPS-32 instruction fields, I format

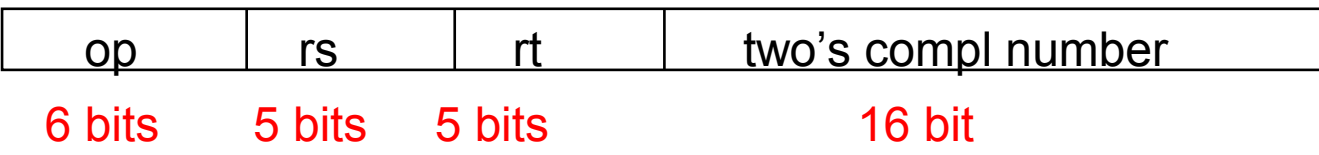

**□** Data transfer instructions

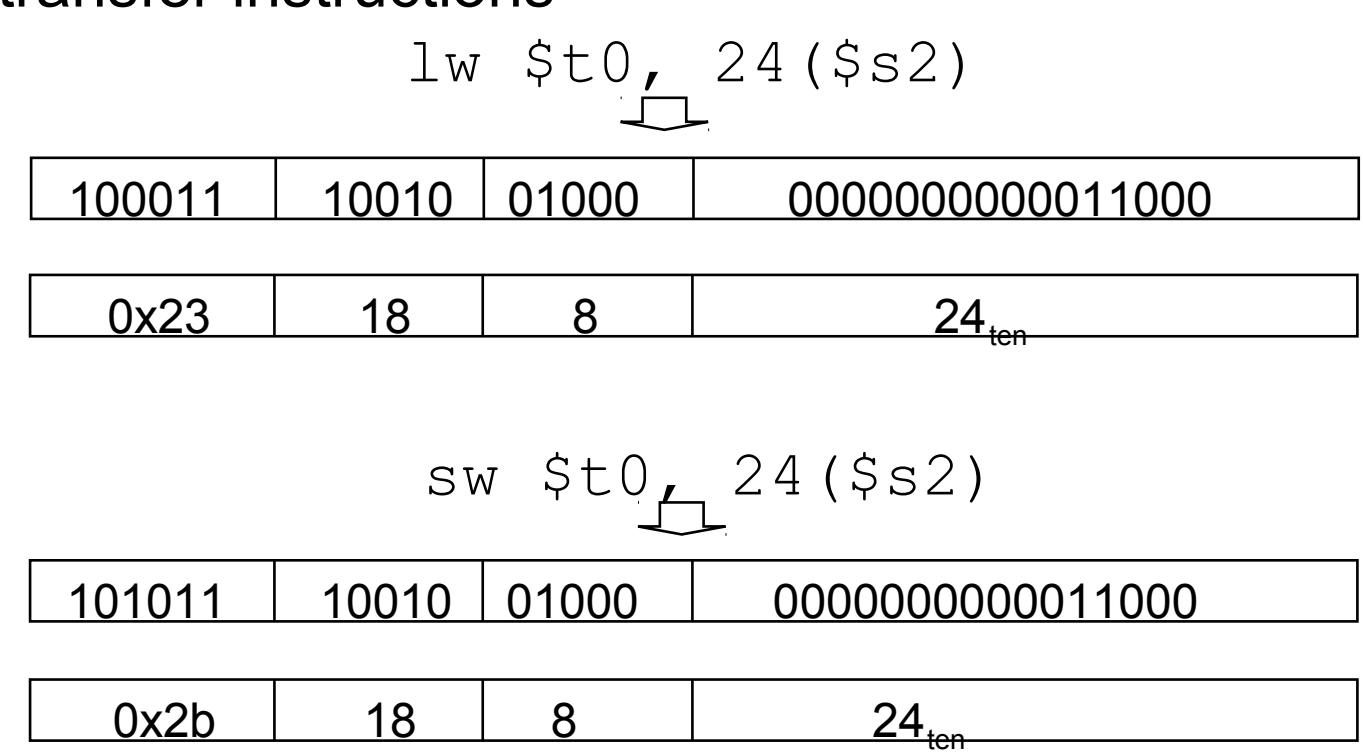

**Representing Instructions in the Machine**

 $\Box$  Immediate instructions

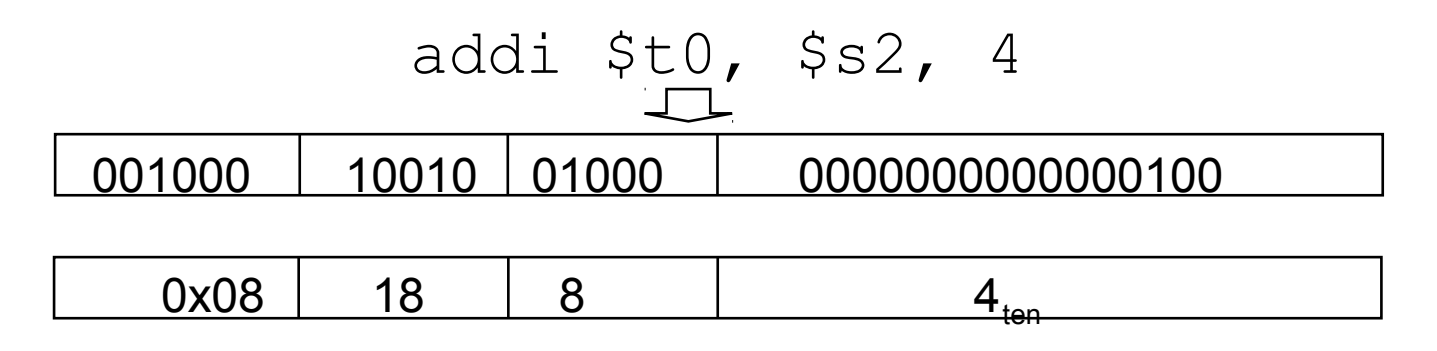

- A 16-bit offset means, for loads and stores, that access is limited to memory locations within a range of  $+2^{13}$ - 1 to  $-2^{13}$  $(-8,192)$  words  $(+2^{15} - 1)$  to  $-2^{15}$   $(-32,768)$  bytes) of the address in the base register
	- two's complement (1 sign bit + 15 magnitude bits)
- $\Box$  And limits immediate values to the range +2<sup>15</sup> 1 to -2<sup>15</sup>

**Assemble these ... (in hex)** 

sub  $$t0, $s3, $s2$ 

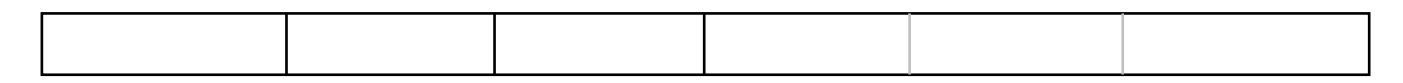

add \$t0, \$s3, \$zero

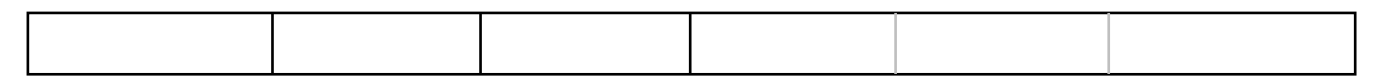

addi \$t0, \$s3,  $-16$ 

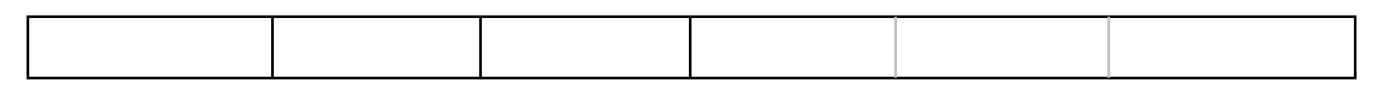

lw \$t0, 257(\$zero)

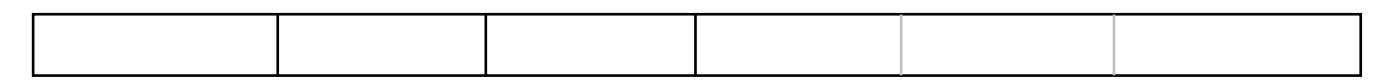

```
sw $t0, -24 ($s3)
```
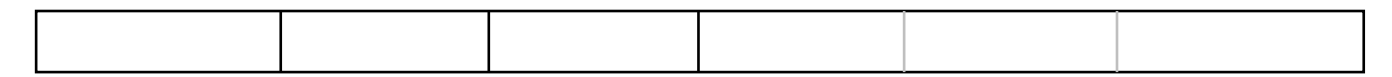

**Assemble these … (in hex)**

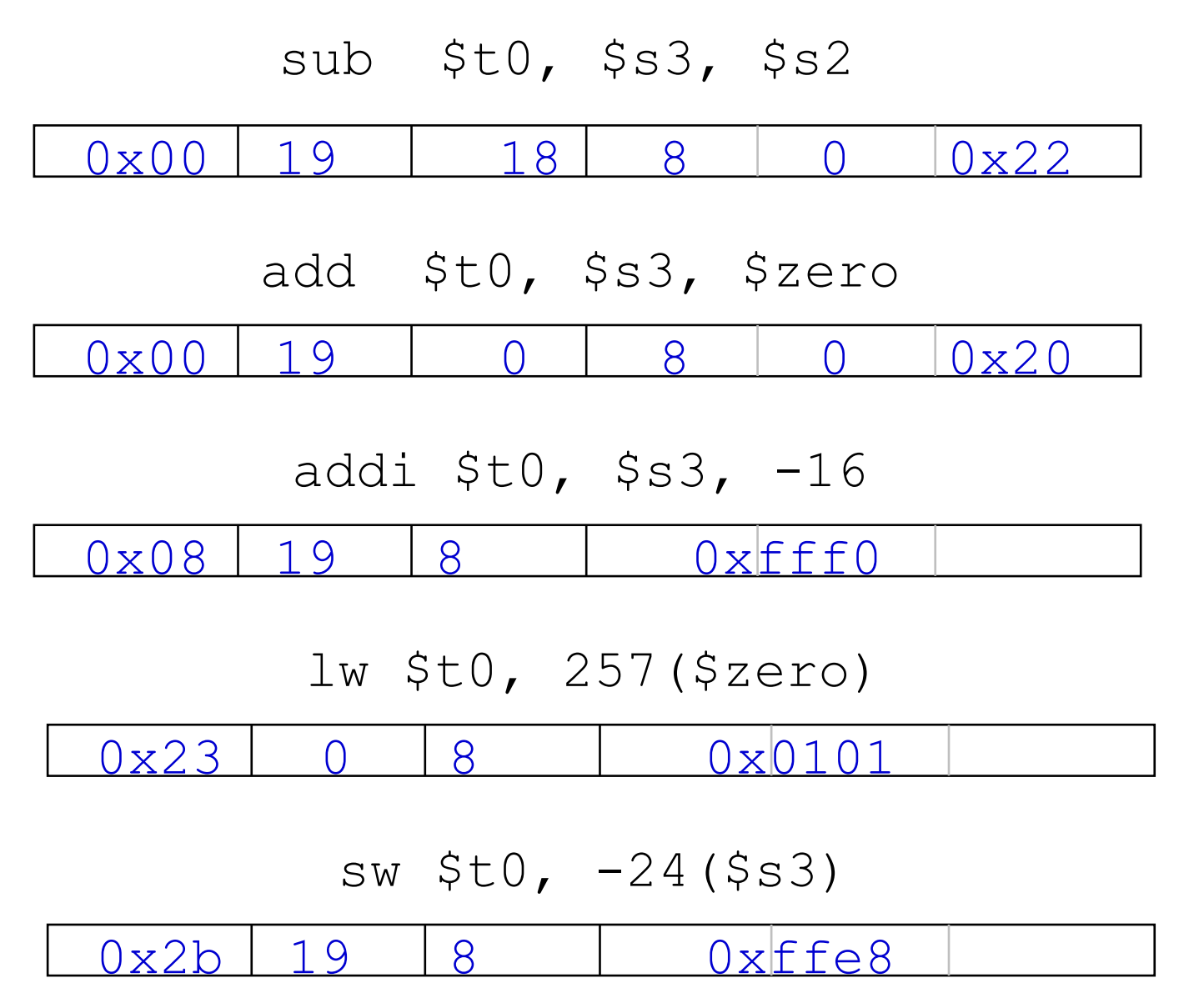

## **Operating on Fields of Bits in a Word**

- $\Box$  It is useful to be able to operate on fields or bits within a word or even on individual bits
	- Is the word even or odd?
	- What is the value of the second byte of the word?
	- Counting the number of one's in a word
	- Checking to see if the ASCII character for CR (carriage return) exists within a word
- **Example 3 For this we need to have** 
	- Operations which can isolate a bit or set of bits within a word
		- e.g., zero out all of the bits except the LSB and then look to see if the resulting value is 0 (even) or 1 (odd)
	- $\bullet$  Operations which can shift the bit(s) of interest to one end of the word (packing and unpacking)
		- e.g., zero out all of the bits except in the second byte then shift that byte to the far right of the word

# **MIPS-32 Shift Operations**

 $\Box$  Shifts move all the bits in a word left or right by a specified amount

 $s11$  \$t2, \$s0, 8 #\$t2 = \$s0 << 8 bits

 $sr1$  \$t2, \$s0, 8 #\$t2 = \$s0 >> 8 bits

**□** Instruction Format (R format)

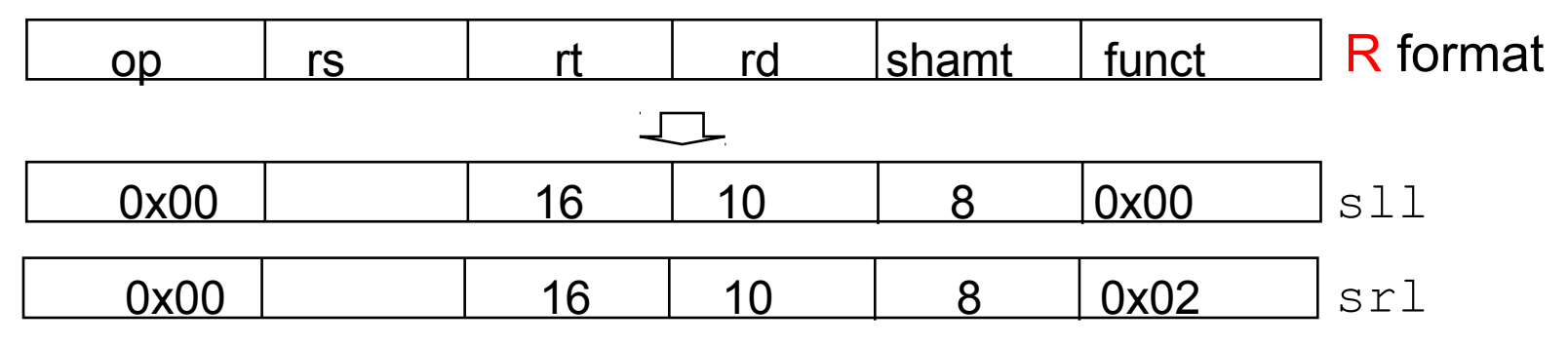

- $\Box$  Such shifts are called logical (notice the trailing  $\bot$  in the op mnemonic) because they fill with zeros
- $\Box$  The 5-bit shamt field is just large enough to specify a value which can shift a 32-bit value 31 bit positions

# **One More Shift Operation**

- $\Box$  An arithmetic shift ( $\sin$ ) must maintain the arithmetic correctness of the shifted value (i.e., a number shifted right one bit should be  $\frac{1}{2}$  of its original value; a number shifted left one bit should be 2 times its original value)
	- $\bullet$  sra copies the MSB bit (sign bit) as the bit shifted in
	- $\bullet$  srl shifts in zeros to the MSB
	- $\bullet$  sll shifts in zeros to the LSB so it also works for arithmetic left shifts for two's complement (so there is no need for a  $slab$ )
	- $sra$  \$t2, \$s0, 8 #\$t2 = \$s0 >> 8 bits

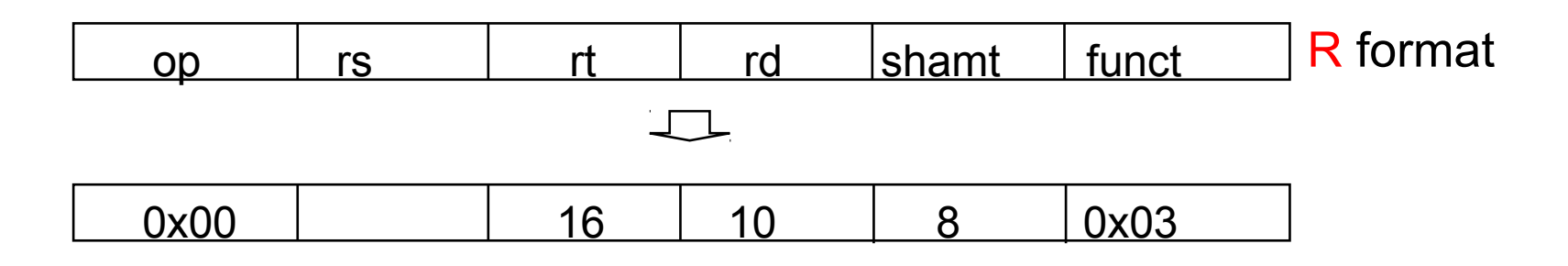

**Shift Examples and Decimal Equivalents** 

**Q** Consider shifting the value  $6 = 00$  ... 00110<sub>two</sub>

 $\bullet$  One bit to the left (so  $s11$ )

 $\bullet$  One bit to the right, arithmetic (so  $\text{stra})$ 

 $\bullet$  One bit to the right, logical (so  $sr1$ )

 $\Box$  Now consider shifting the value -6 = 11 ...11010<sub>two</sub>

 $\bullet$  One bit to the left (so  $s11$ )

 $\bullet$  One bit to the right, arithmetic (so  $\text{stra})$ 

 $\bullet$  One bit to the right, logical (so  $sr1$ )

**Shift Examples and Decimal Equivalents Q** Consider shifting the value  $6_{\text{ten}} = 00$  ... 0 0110 $_{\text{two}}$  $\bullet$  One bit to the left (so  $s11$ )  $\bullet$  One bit to the right, arithmetic (so  $\text{stra})$  $\bullet$  One bit to the right, logical (so  $sr1$ ) ■ Now consider shifting the value  $-6 = 11$  … 1 1010<sub>two</sub>  $\bullet$  One bit to the left (so  $s11$ )  $\bullet$  One bit to the right, arithmetic (so  $\text{stra})$  $\bullet$  One bit to the right, logical (so  $sr1$ )  $00 ... 0 1100_{t_{\text{M}}} = 12_{t_{\text{en}}}$  $00 \ldots 0 0011_{\text{two}} = 3_{\text{ten}}$  $00... 0 0011_{two} = 3_{ton}$  $11 ... 10100_{two} = -12_{ten}$  $11$  …  $1$  1101<sub>two</sub>  $=$  -3<sub>ten</sub> 01  $\dots$  1 1101 $_{\text{two}}$ 

# **MIPS Logical Operations**

There are also a number of bit-wise logical operations in the MIPS-32 ISA

and  $$t0, $t1, $t2 #$t0 = $t1 & $t2$ 

or  $$t0, $t1, $t2 \#$t0 = $t1 \ H$t2$ 

nor  $$t0$ ,  $$t1$ ,  $$t2$   $$t50$  =  $\sim$   $($t1$  |  $$t2)$ 

#### □ Instruction Format (R format)

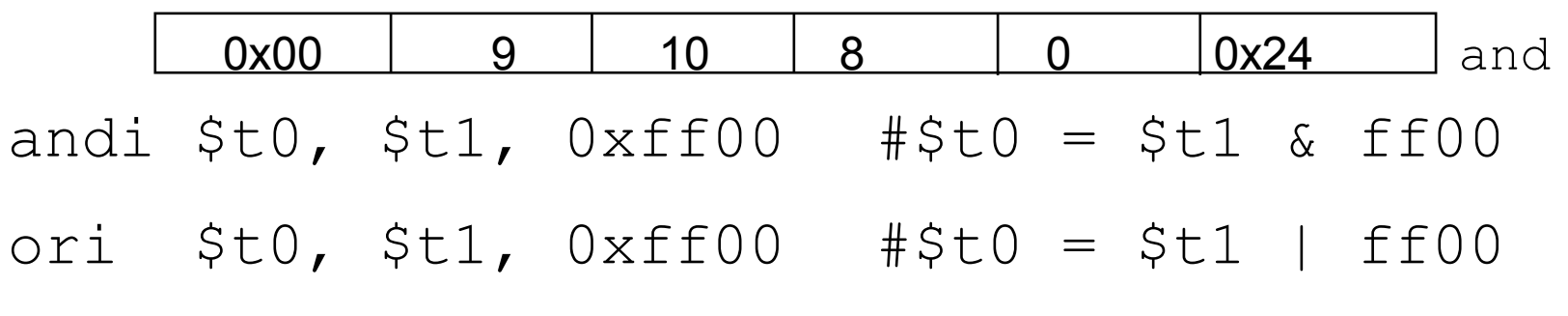

□ Instruction Format (I format)

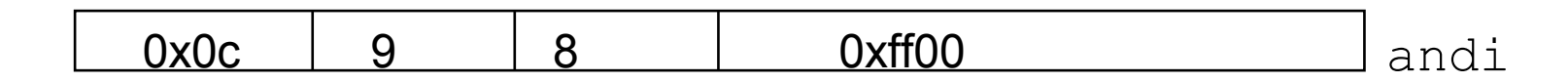

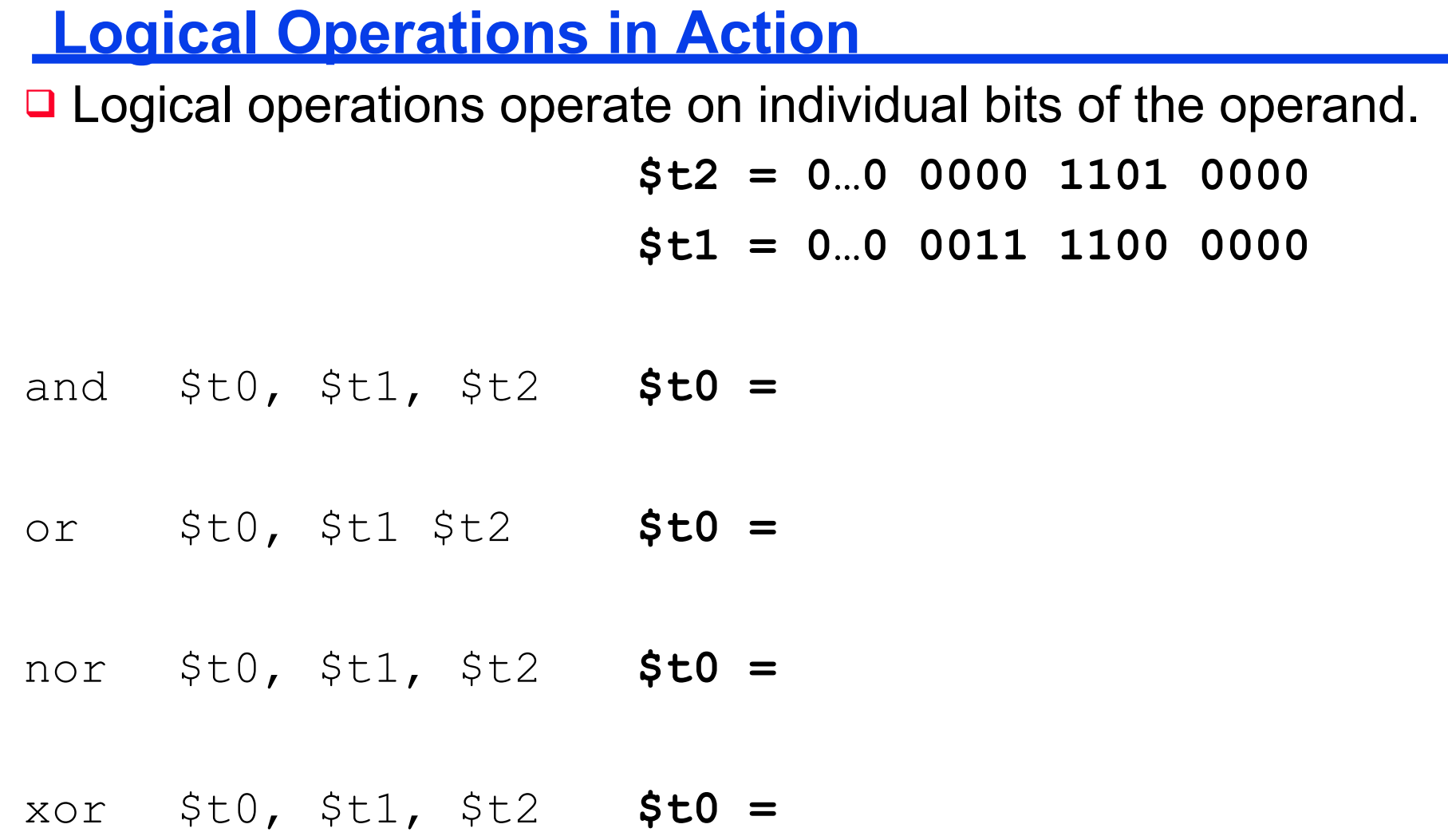

# **Logic Operations**

 $\Box$  Logic operations operate on individual bits of the operand.  $$t2 = 0..0 0000 1101 0000$  $$t1 = 0...0 0011 1100 0000$ and  $$t0, $t1, $t2$  \$t0 = 0.0 0000 1100 0000 or \$t0, \$t1 \$t2  $$t0 =$ 0.0 0011 1101 0000 nor \$t0, \$t1, \$t2  $$t0 =$ 1.1 1100 0010 1111 xor \$t0, \$t1, \$t2  $$t0 =$ 0.0 0011 0001 0000

### **Uses of Logical Operations**

- **and can apply a bit pattern to a set of bits to force zeros** where there is a 0 in the bit pattern. The bit pattern is called a mask, since it "conceals" the bits it is zeroing out.
- $\Box$  Nor is often used to invert the bits of a single operand

nor \$t1, \$t1, \$zero

**Q** Along with sll and slr, and and and or are used to insert and extract sub-fields within a 32-bit word

 $\Box$  The full instruction set also include  $x \circ r$ 

□ Give the shortest sequence of MIPS instructions that can extract the bits in \$s3 - from bit location 5 to bit location 22 and place them in register \$t0

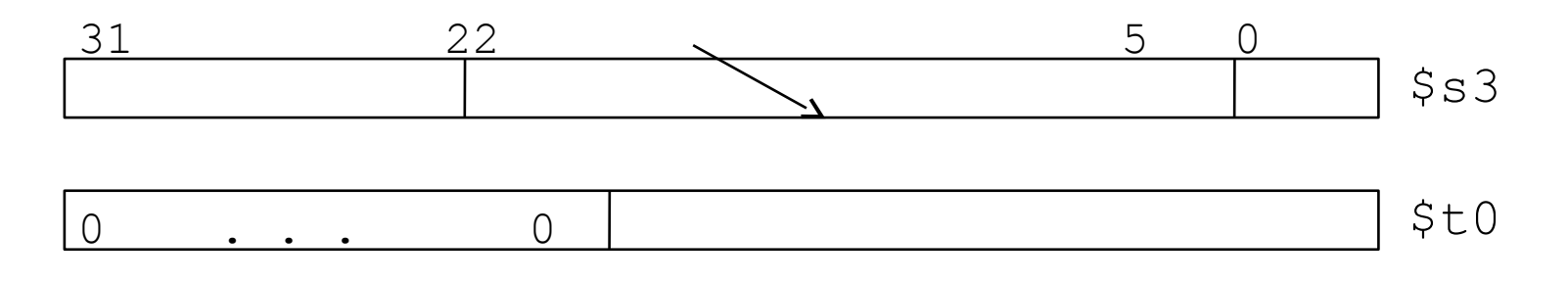

□ Give the shortest sequence of MIPS instructions that can extract the bits in \$s3 - from bit location 5 to bit location 22 and place them in register \$t0

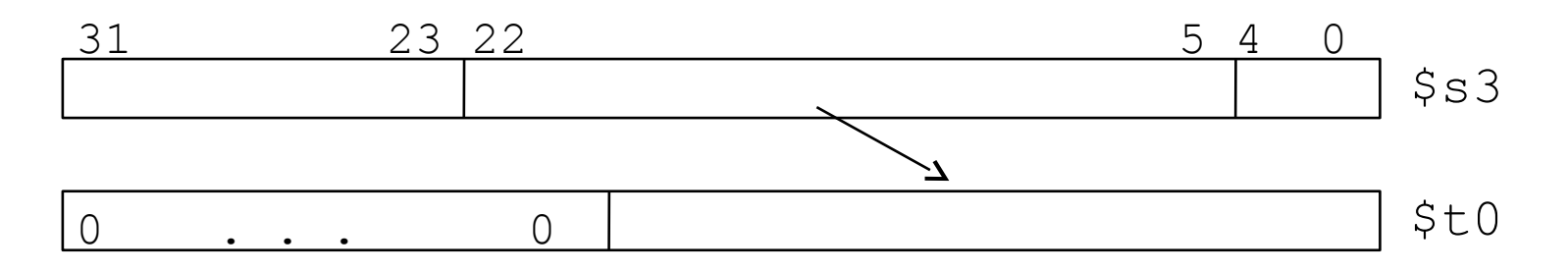

Snip: sll \$t0, \$s3, 9 srl \$t0, \$t0, 14

□ Write the MIPS code loop that counts the number of bits that are 1 in \$s3 and leaves that count in \$t1

□ Write the MIPS code loop that counts the number of bits that are 1 in \$s3 and leaves the count in \$t1

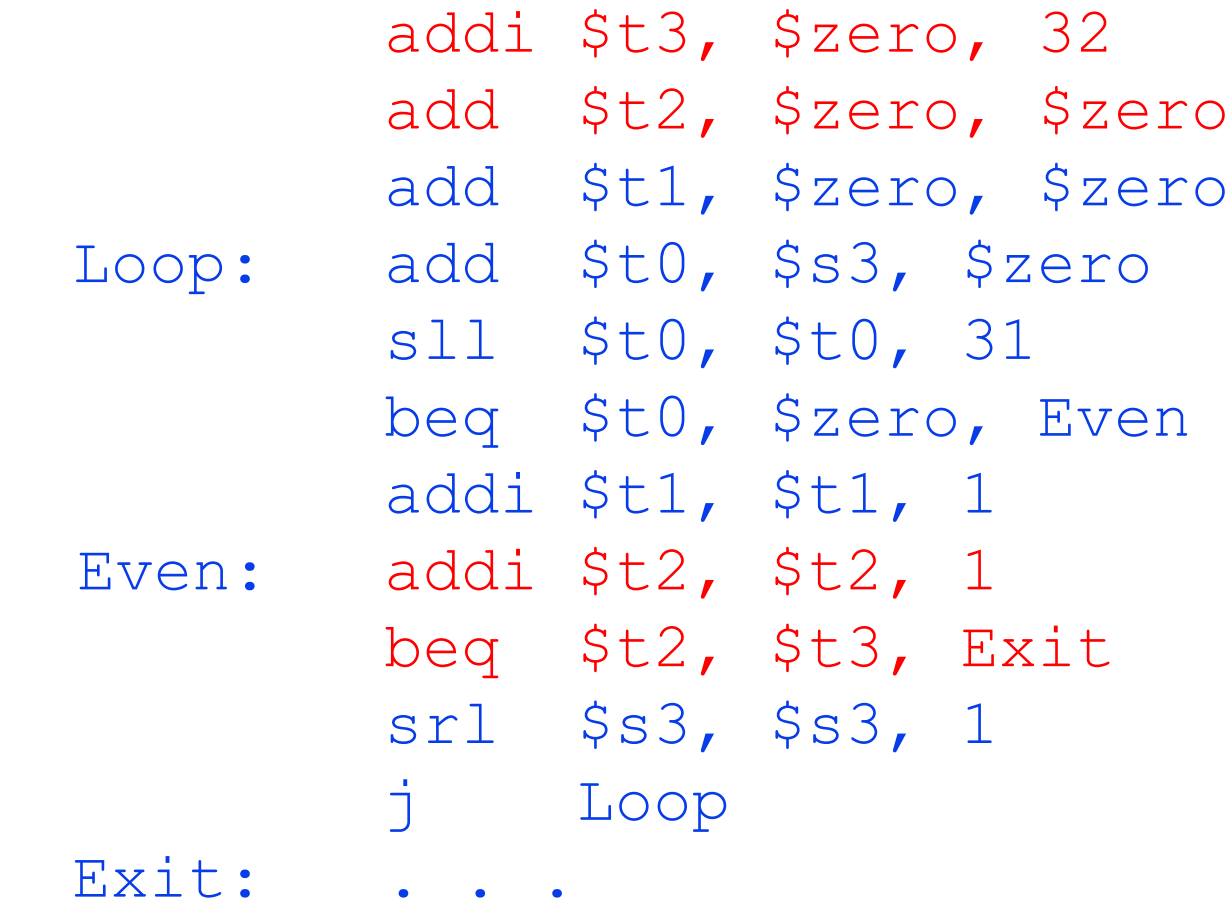

# **Review: MIPS Instructions, so far**

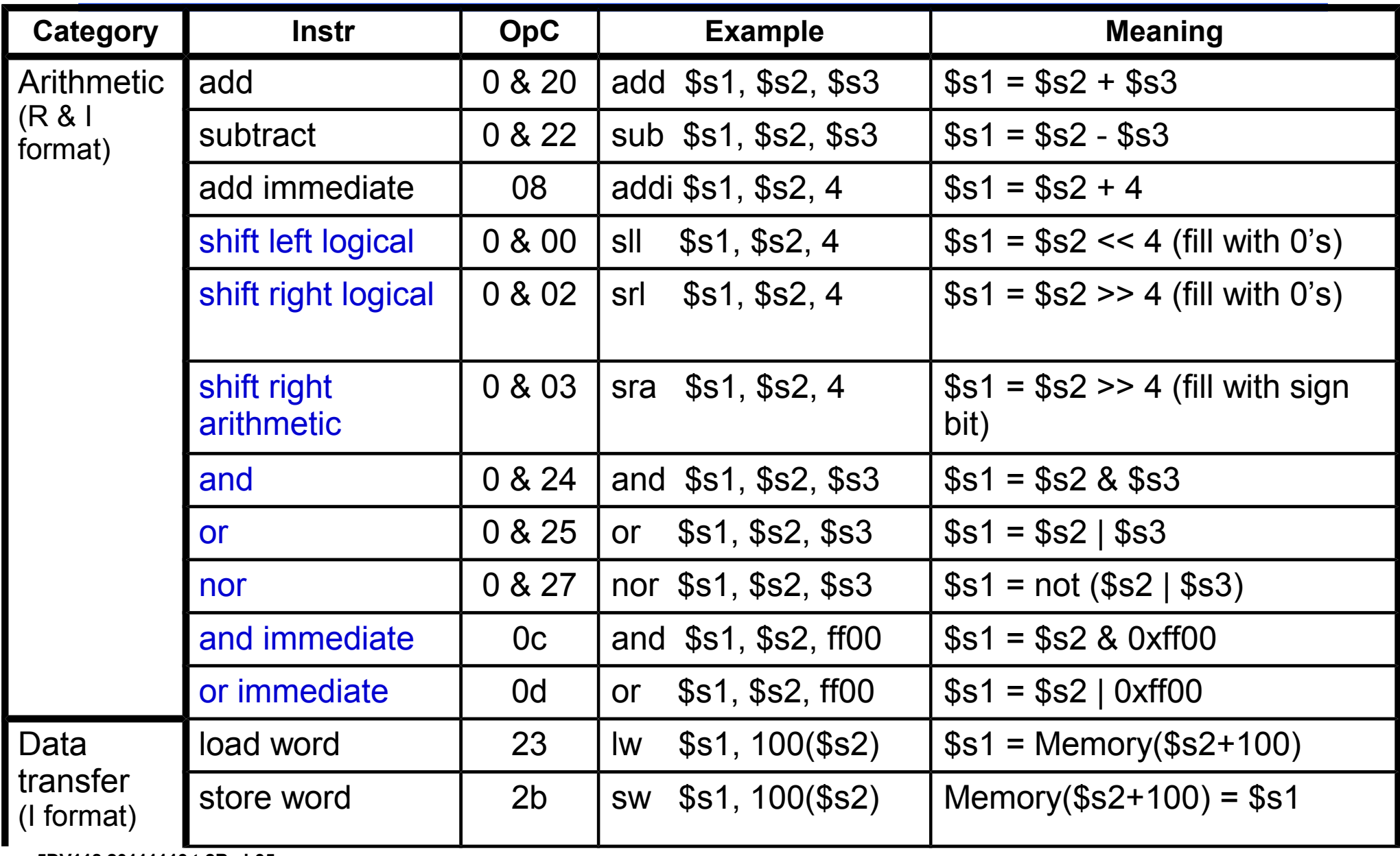

**5DV118 20111113 t:2B sl:35 Irwin CSE331 PSU**

# **Review: Addressing Modes, so far**

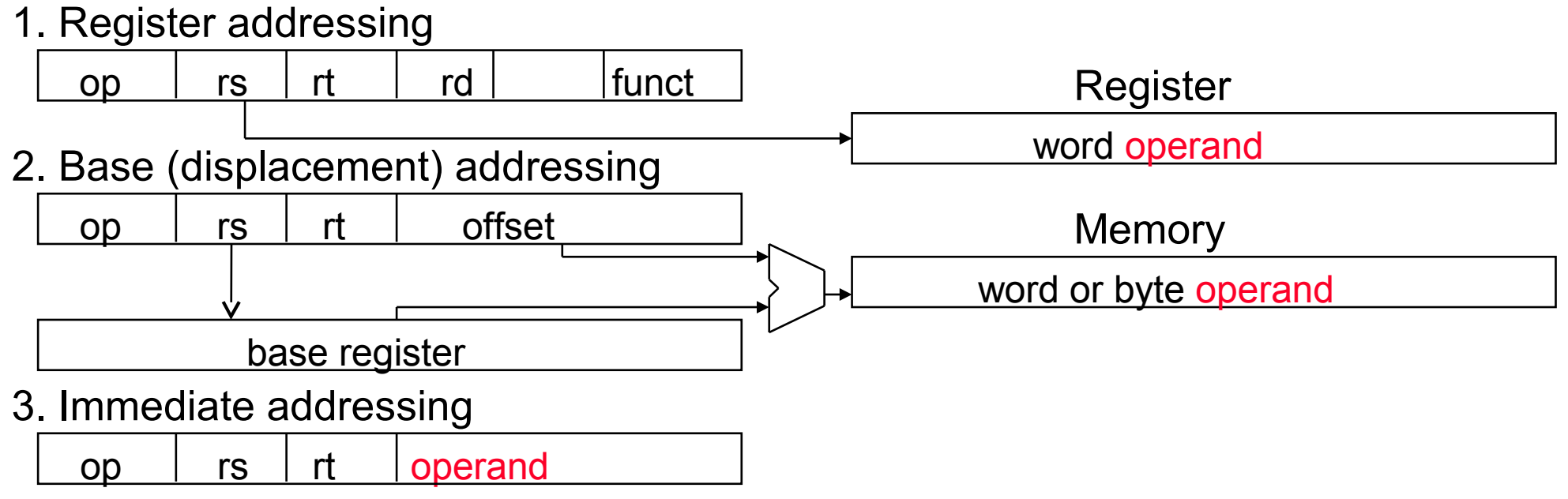

# **Review: MIPS Organization**

 $\Box$  Arithmetic instructions – to/from the register file

 $\Box$  Load/store instructions – from/to memory

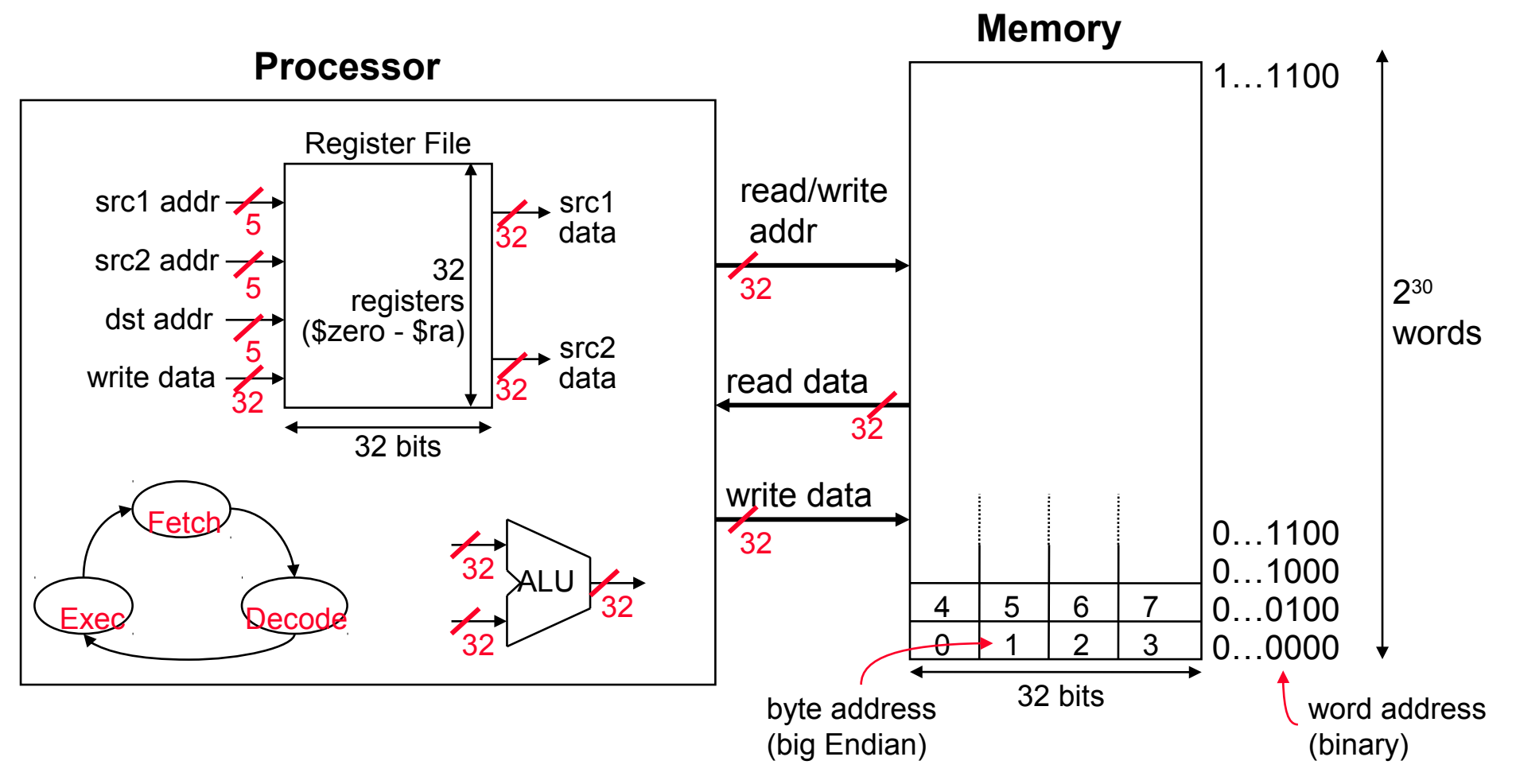

# **MIPS-32 ISA**

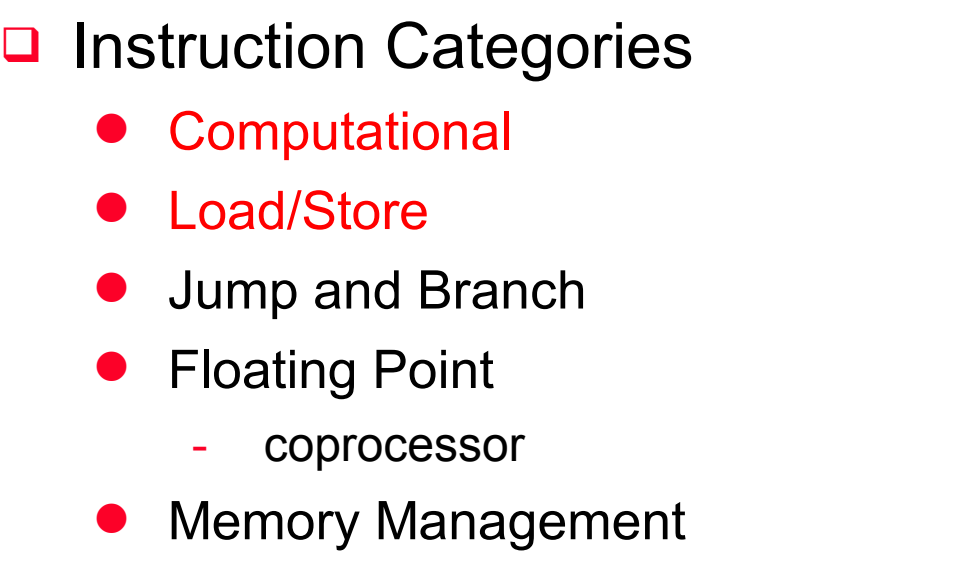

• Special

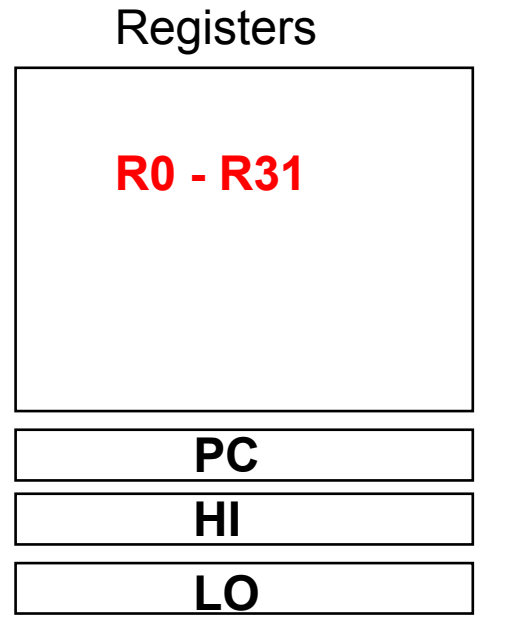

#### **3 Instruction Formats: all 32 bits wide**

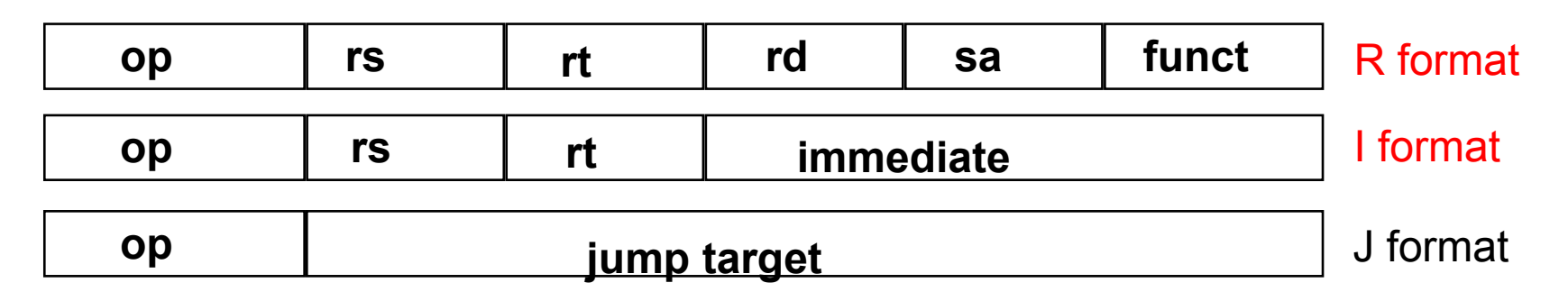